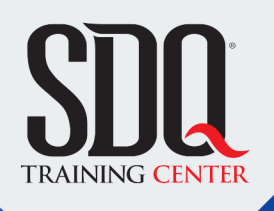

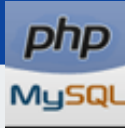

# Aplicaciones web **PHP y MySQL**

Crear aplicaciones web completas y contenido dinámico en las páginas web en conjunto con MySQL. Tales como gestión de usuarios y accesos, administración de contenidos, manipulación de archivos y muchas otras funcionalidades.

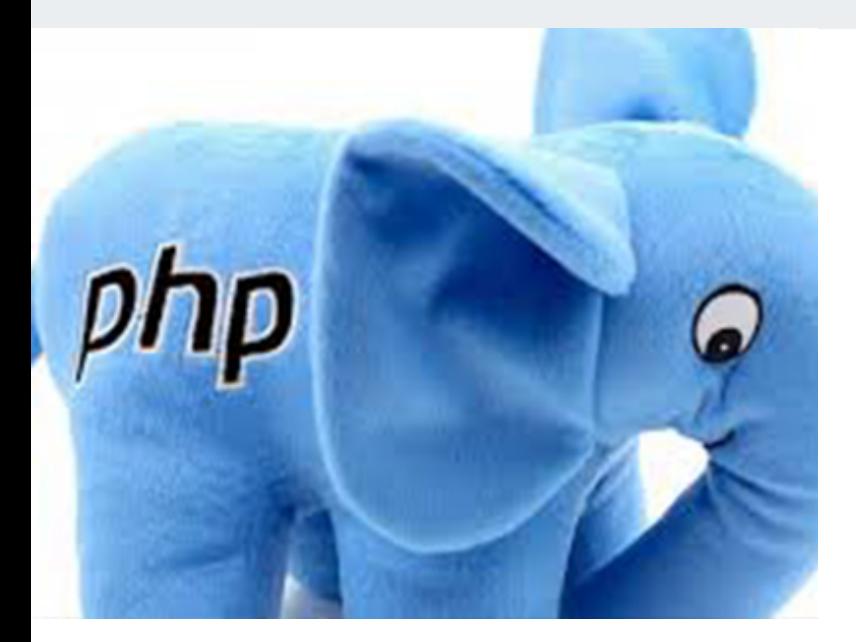

## **Este curso está dirigido para**

Personas con aptitudes lógicas y de pensamiento estructurado. Interesadas en programar aplicaciones web orientada a objetos, trabajar con bases de datos MySQL. diseñadores web con buena base de HTML 5 y CSS 3, programadores y afines.

## **¿Qué voy a aprender?**

- **PHP Básico**
- **Funciones**
- Arrays
- Cadenas de textos y patrones
- **Programación web**
- **Programación orientada a objetos**
- Base de datos: MySQL
- Diseño de aplicaciones
- **XML y Web Services**
- Seguridad
- **Accesando archivos**

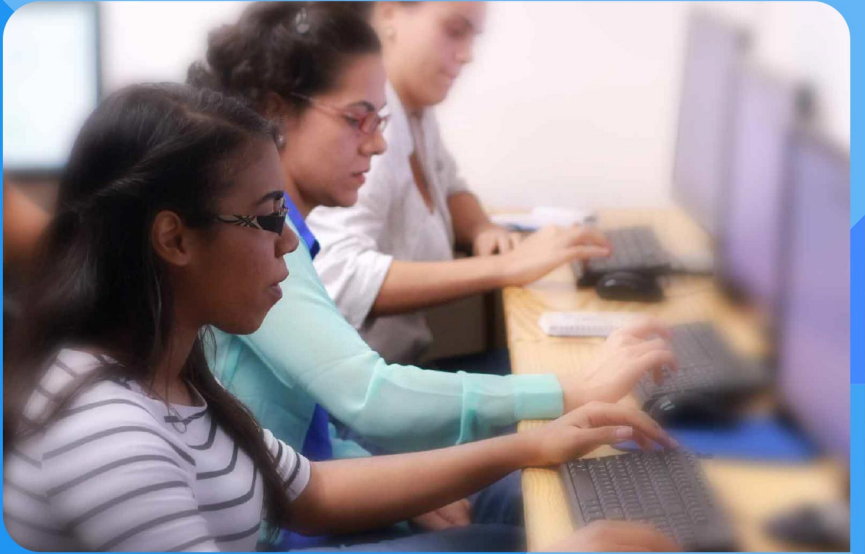

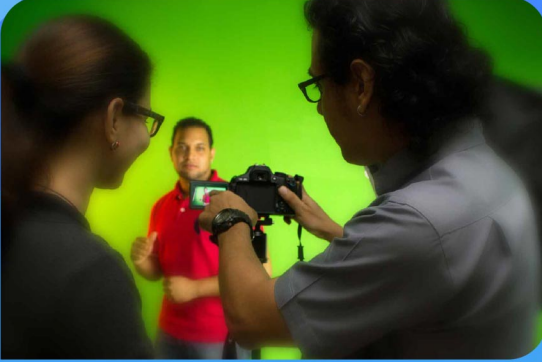

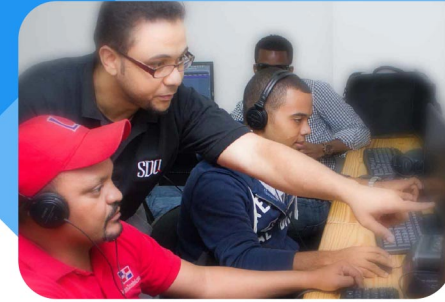

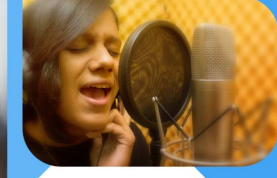

SDQ **TRAINING CENTER** 

"Educación multimedia orientada a soluciones del mundo real"

### Cursos de multimedia

SDQ Training Center es un centro de capacitación en software de multimedia. Las clases de multimedia abarca la creación de gráficos, animación, video, audio y programación. SDQ ofrece las clases en dos modalidades: como módulos independientes y como diplomados o especialidad.

#### Exámenes de certificación

Aparte de impartir entrenamiento en SDQ Training Center también estamos facultados para impartir exámenes de certificación. Somos también centro de exámenes autorizado por Pearson Vue y Autodesk Authorized Certification Center. Puedes tomar exámenes de certificación de compañías tales como: Adobe, Autodesk, Cisco entre muchas otras.

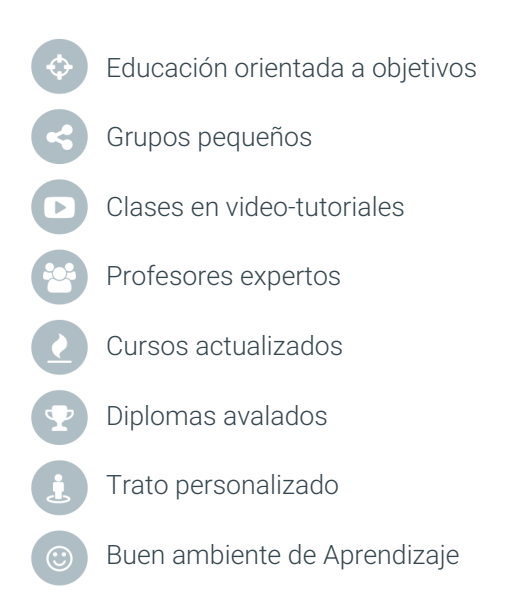

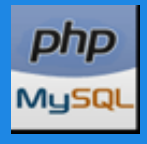

Aplicaciones web **PHP y MySQL**

# **CONTENIDO DE LA CLASE**

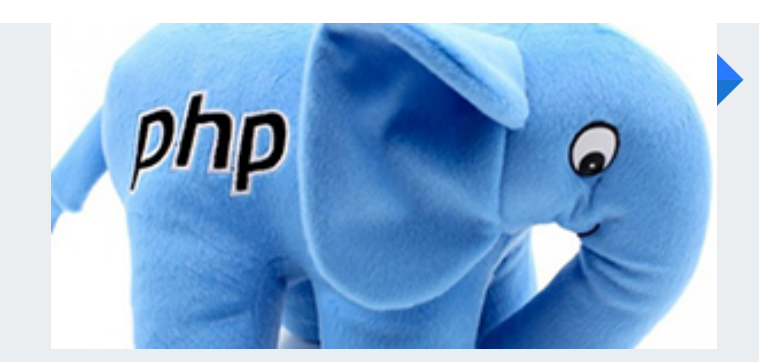

#### **¿Qué es PHP?** Cosas que permite hacer PHP

Veremos que es el PHP, cual es su alcance, que tantas cosas podemos hacer con este lenguaje y cuales son sus limitaciones.

### **Servidor HTTP** Instalación de un servidor

Instalaremos el servidor Apache en conjunto con la última versión estable de PHP y el servidor MySQL que vienen en el paquete de XAMPP.

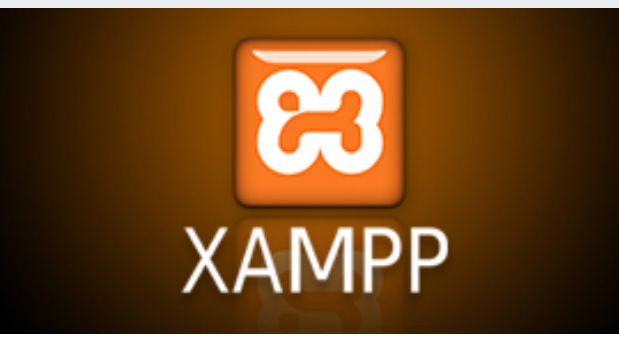

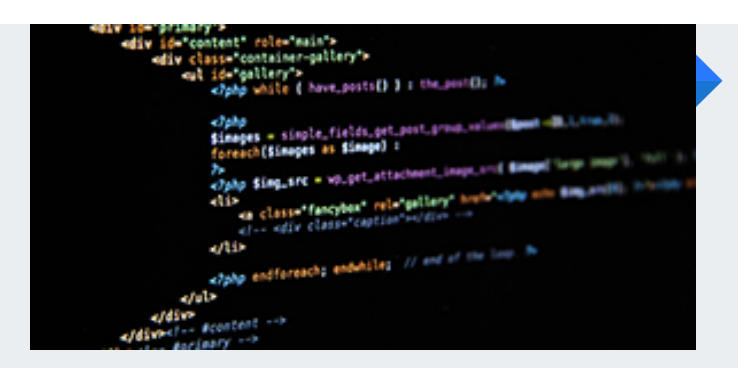

### **Como es la sintaxis del PHP** Introducción al PHP

Diferentes formas de escribir PHP dentro de un documento web. También el uso y la creación de variables, operadores, condiciones, bucles y funciones.

### **Configuración de IDE** Optimizando tu IDE para PHP

Utilizaremos distintos IDE'S según la preferencia del estudiante como son SublimeText, Brackets, Dreamweaver, entre otros y veremos como optimizarlos para trabajar con PHP.

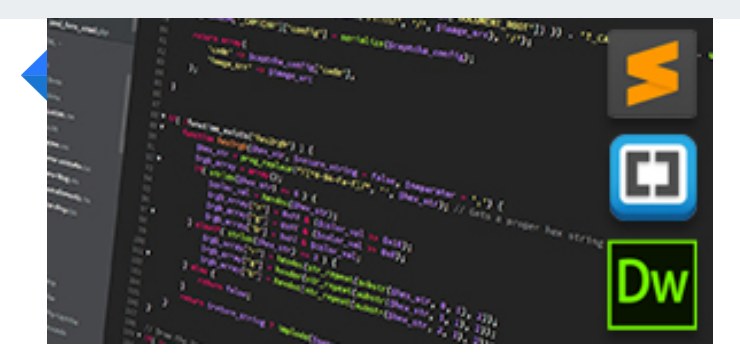

# **PHP Y MYSQL CONTENIDO DE LA CLASE**

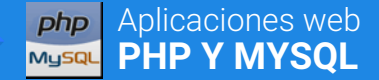

#### **Estructuras de control** Lógica del lenguaje PHP

Aprenderemos las estructuras de control de este lenguaje y con esto podremos desarrollar algoritmos complejos que nos permitirán completar múltiples tareas dentro de nuestra aplicación.

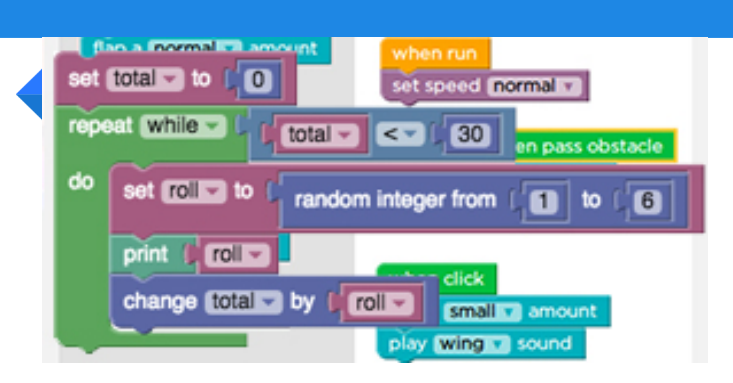

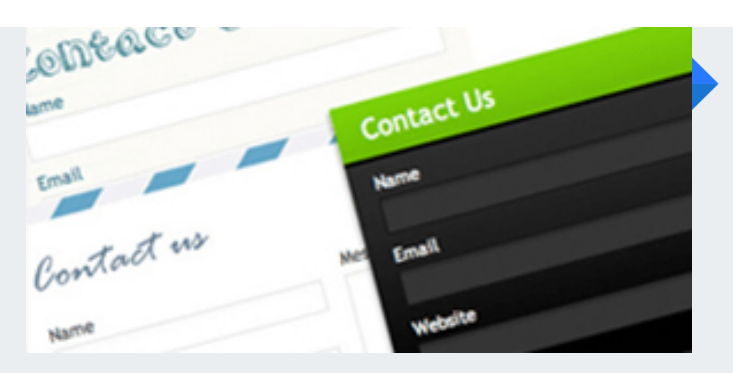

### **Uso de las variables globales** Recolección de datos de formulario

Como capturar datos que vienen a travez de un formulario o de la dirección web (URL) y hacer uso de esas variables utilizando \$\_POST y \$\_GET.

### **Introducción a MySQL** Que podemos hacer con MySQL

Como diseñar, crear y administrar bases de datos, crear tablas, añadir campos y configurar tipos de datos. Además creación y configuración de los indices de las tablas.

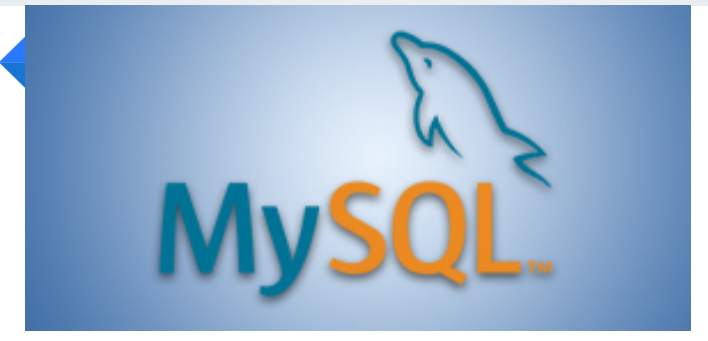

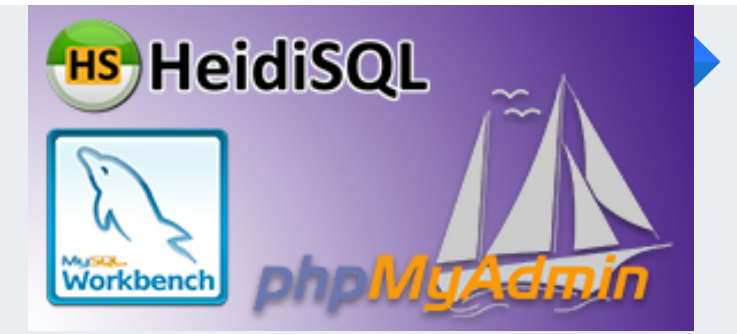

### **Administrador de base de datos** Aplicaciones para administrar

Distintas aplicaciones que podemos utilizar para administrar de forma fácil y eficiente nuestras bases de datos. Cada estudiante puede decidir la que más se adapte a sus necesidades.

#### **Relación de tablas** Creación de claves foráneas

Utilizaremos relaciones de tablas en las bases de datos para aumentar el desempeño en el uso de las mismas y evitar datos huérfanos con la creación de indices y claves foráneas.

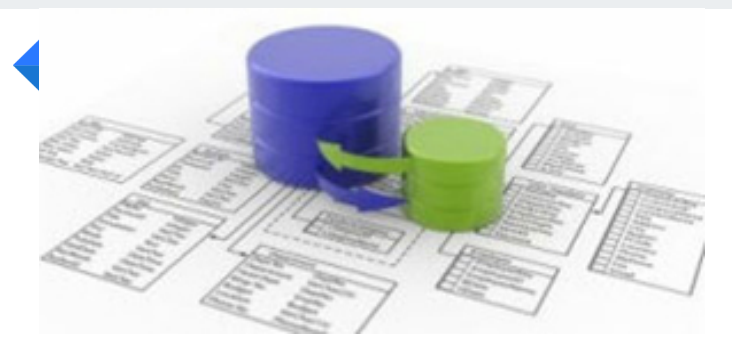

# **PHPP OF LA CLASE**

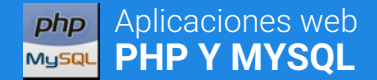

#### **C.R.U.D. en MySQL** Manipulación de los datos

El C.R.U.D. no es más que la manipulación de los datos que significa CREATE, READ, UPDATE y DELETE. Veremos como trabajar con los datos en su totalidad.

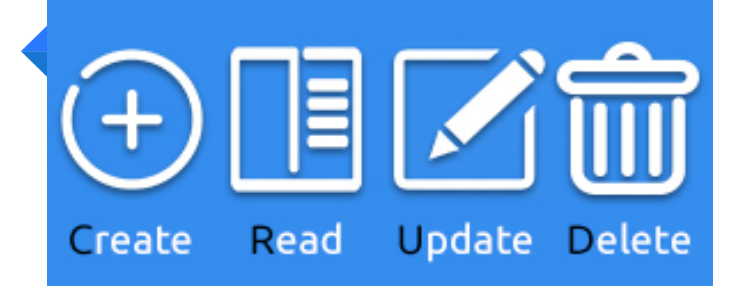

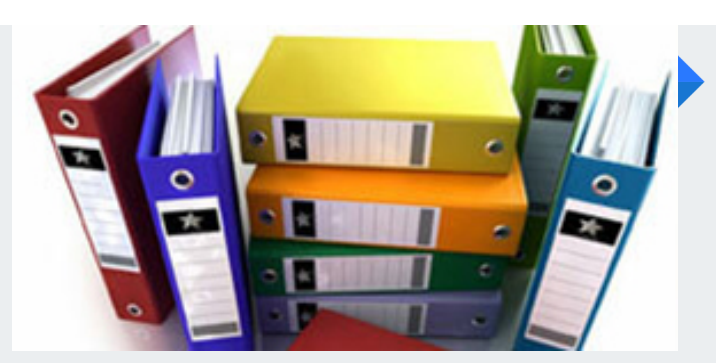

### **Uso de las funciones de MySQL** Listado de las funciones de MySQL

Utilizar las funciones que existen en MySQL y asi obtener muchas más ventajas a la hora de desarrollar aplicaciones web.

### **Uso de los STORED PROCEDURE** Como crear y utilizar los procedimientos en MySQL

Conoceremos como crear procedimientos dentro de las base de datos en MySQL y asi reutilizarlos en nuestras aplicaciones.

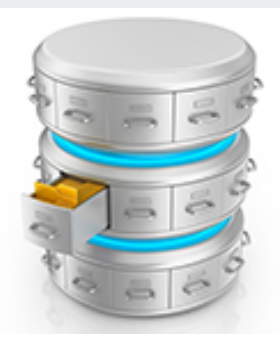

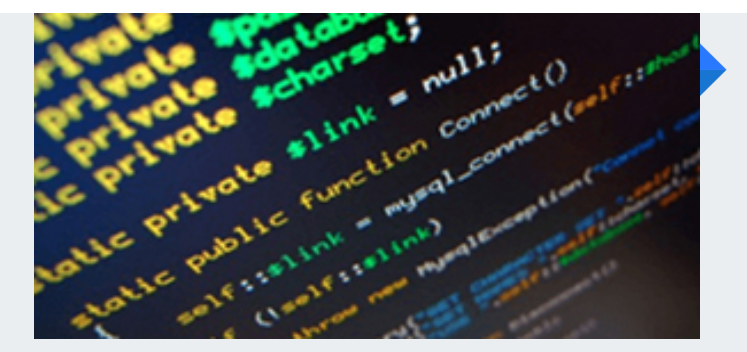

## **Combinando PHP con MySQL** Como escribir juntos el código PHP y MySQL

Veremos como se pueden utilizar las funciones de MySQL que permiten la conexión al servidor, la selección de la base de datos, el envió de datos y la recepción de los mismos desde la web.

### **Transacciones en MySQL** Utilizar transacciones MySQL

Veremos como podemos hacer transacciones en MySQL alterando data diferentes y que sólo se complete si el proceso de alteración es exitoso en todas y cada una de las modificaciones.

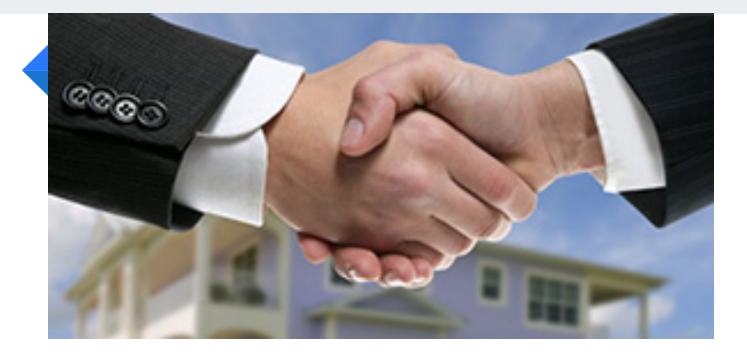

# **PONTENIDO DE LA CLASE**

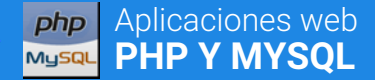

Object Oriented Programming PHP

#### **OOP** Programar orientado a objetos

**Gestor de usuarios**

sesión \$\_SESSION.

Creación de gestor de usuarios

En esta parte del curso vamos a trabajar con login de usuarios, como asignar distintos niveles de usuarios y sus respectivos accesos. Todo esto con el uso de la variable de

En la programación orientada a objetos veremos como podemos utilizar las clases que vienen en el core de PHP, sus métodos y propiedades. Así como también creadas por terceros y crearemos las nuestras.

#### **Como proteger tus aplicaciones** Veremos como aplicar seguridad en nuestro sistema

Aprenderemos como protegernos de los ataques de inyección de SQL a nuestras base de datos así como también de ataques XSS (Cross-site scripting).

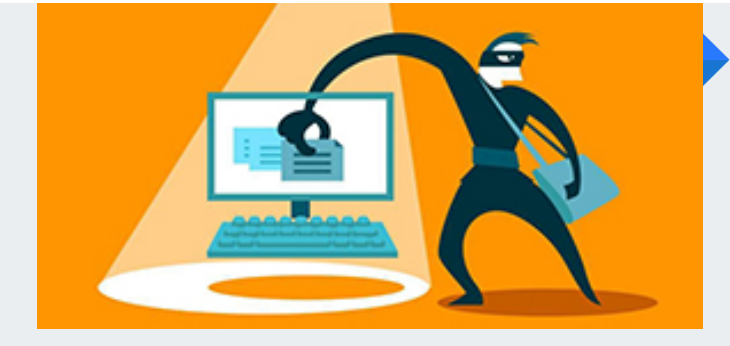

# 2 R я Read Edit **Publish**

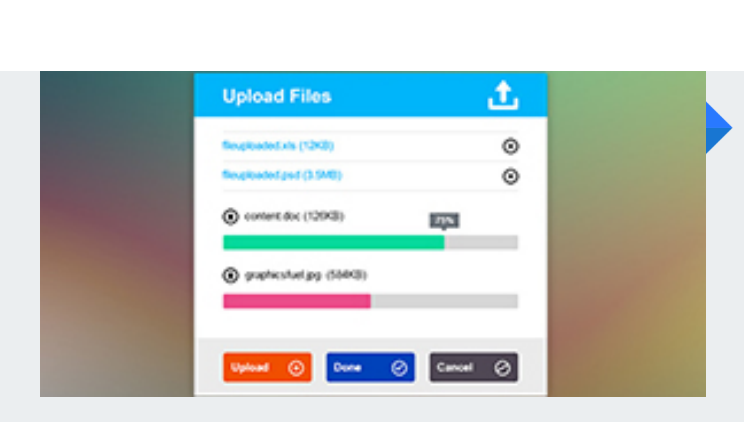

### **Como manipular archivos desde PHP** Veremos como subir archivos desde una aplicación web

Aquí vamos a aprender como subir archivos y también como controlar la subida por tipo y tamaño. También veremos como borrarlos.

### **Manipular imágenes desde PHP** Editar imagenes en PHP

Vamos a cambiar el tamaño y también vamos a cortar (crop) imágenes desde PHP guardando los cambios en una imagen nueva.

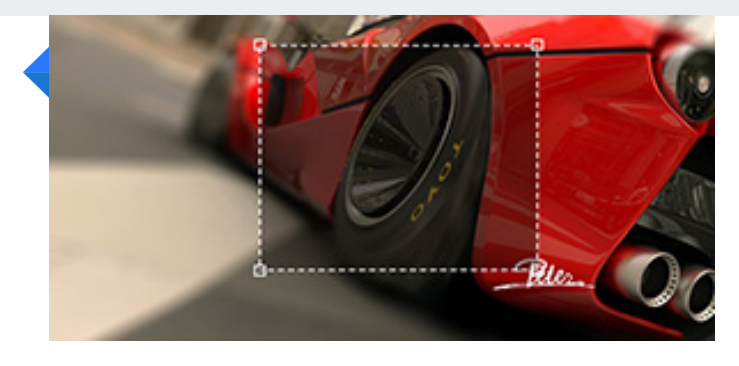

# **PHPP Y DISPONSITY OF LA CLASE**

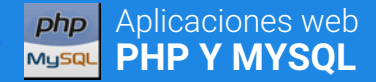

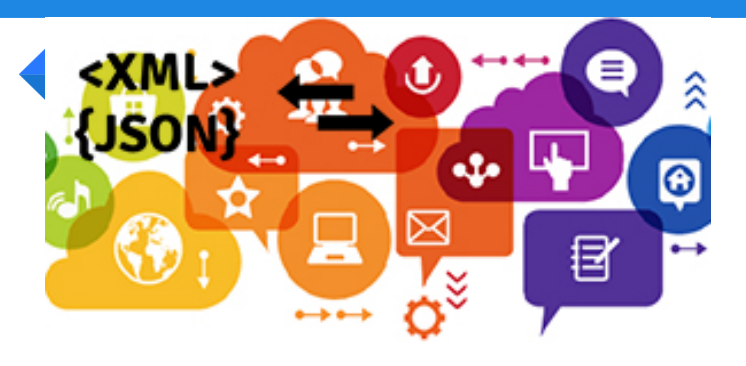

#### **Web services** Introducción a web services

Conoceremos los web services SOAP Y REST y sus diferencias y crearemos web services propios utilizando los formatos JSON o XML.

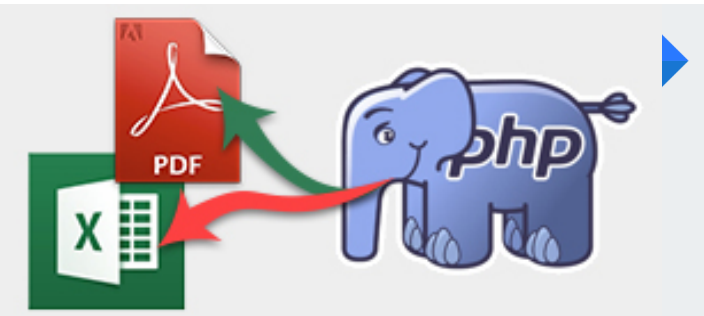

#### **Archivos PDF y EXCEL** Generar archivos PDF y EXCEL

Veremos como podemos generar dinámicamente archivos de tipo PDF, WORD (.doc, .docx) y EXCEL (.xls, .xlsx) desde PHP que podremos descargar y posteriormente utilizar en las aplicaciones de office.

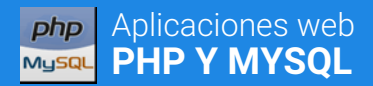

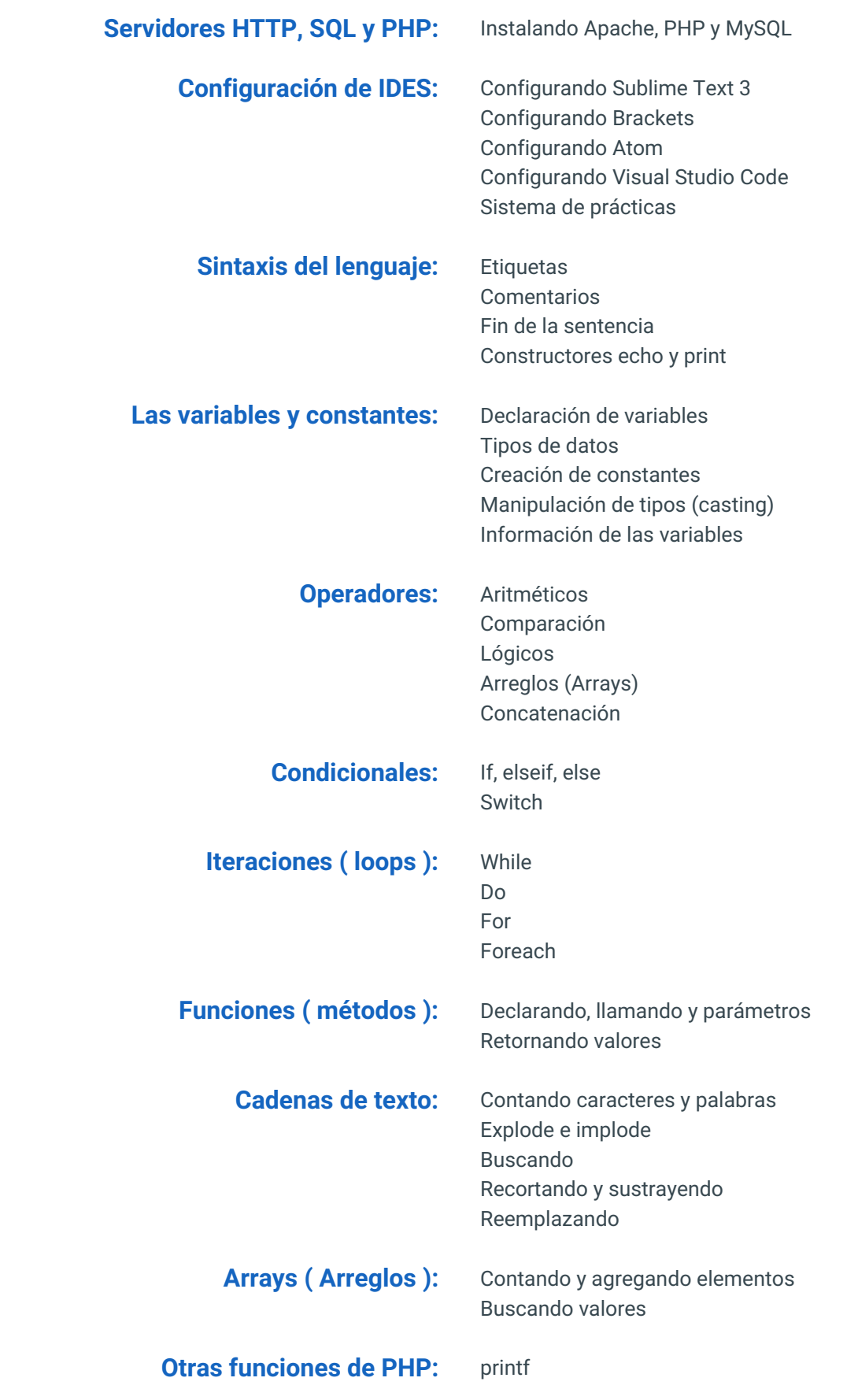

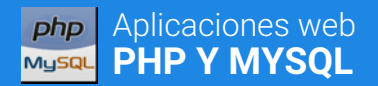

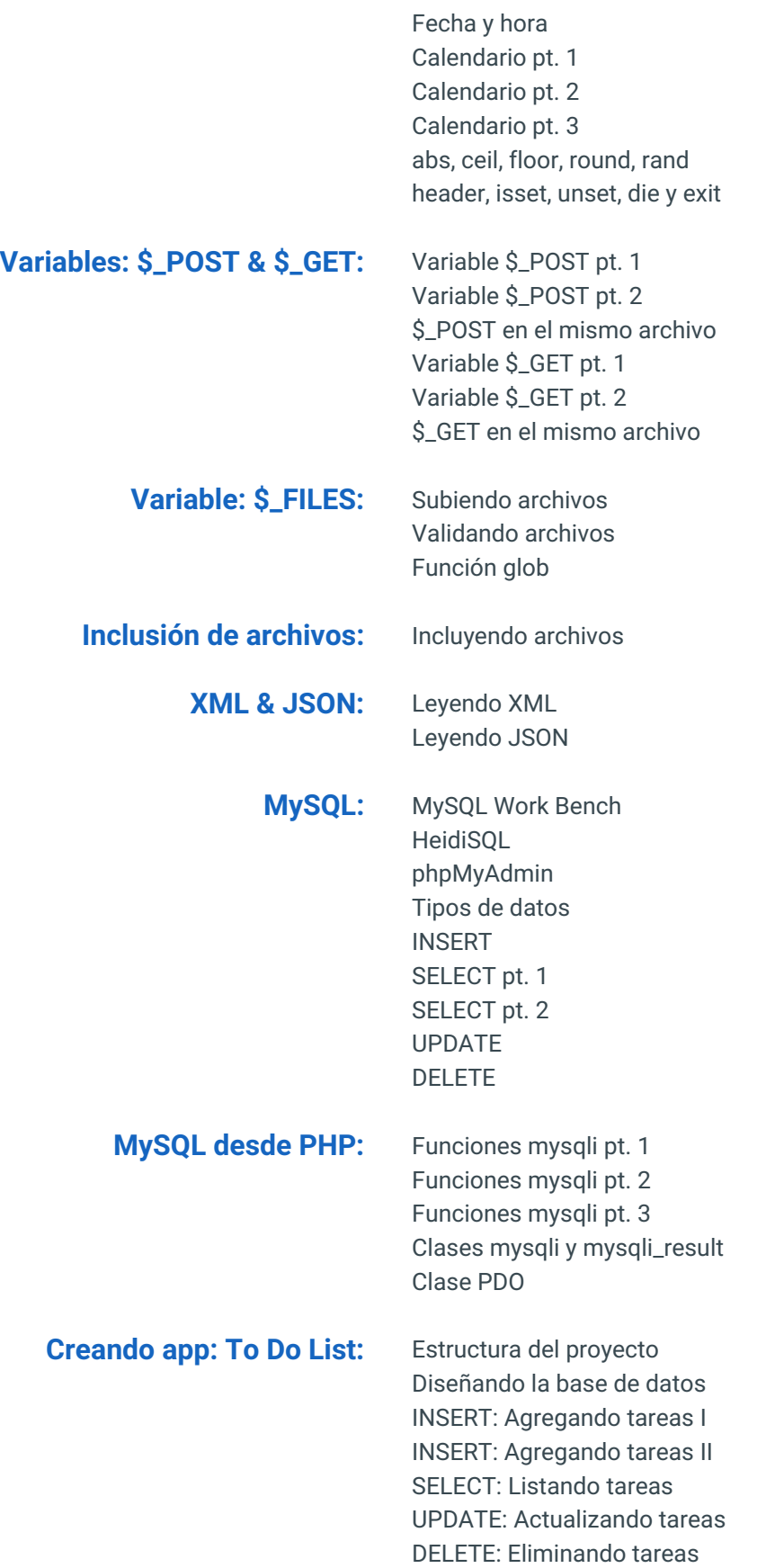

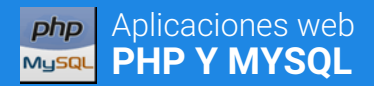

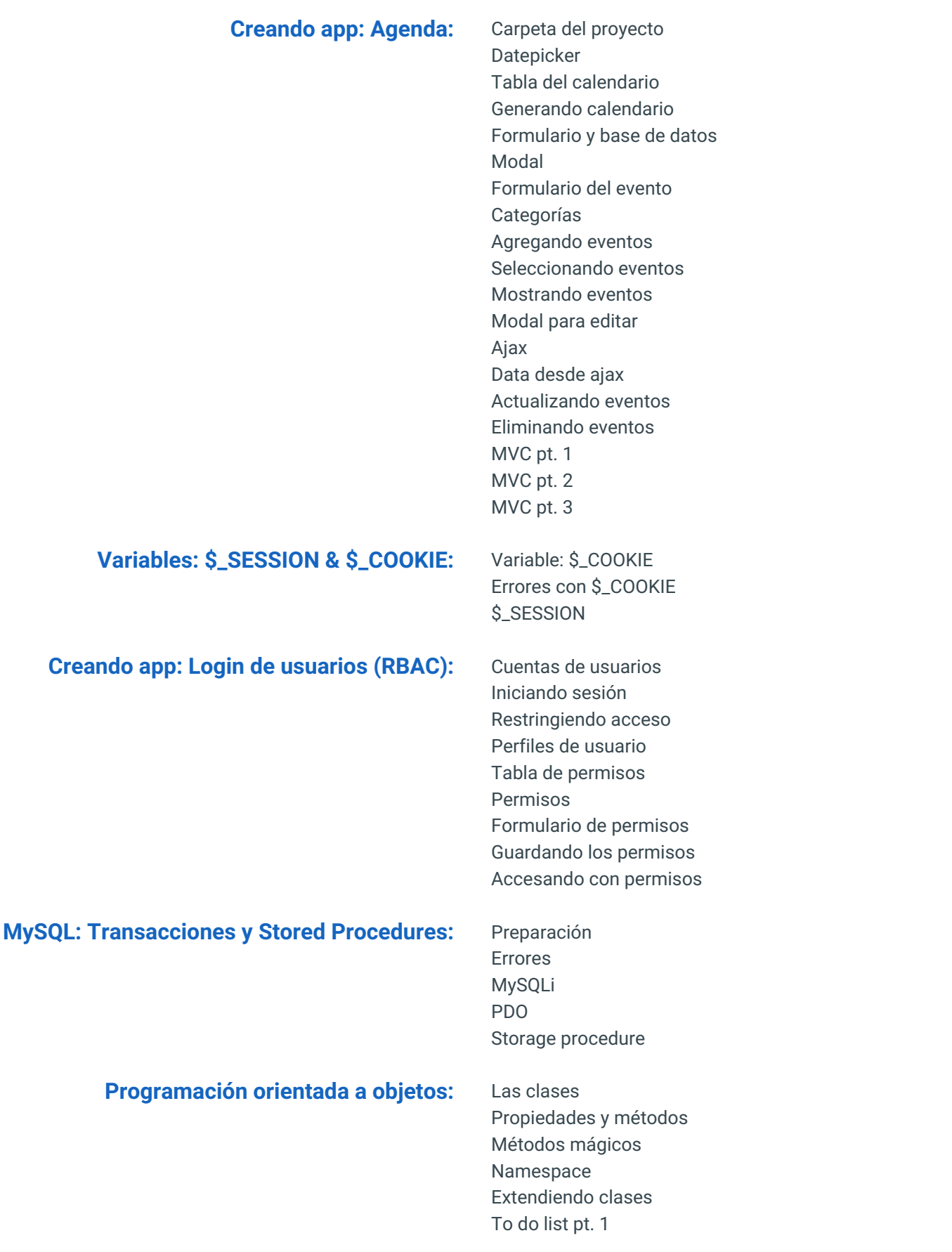

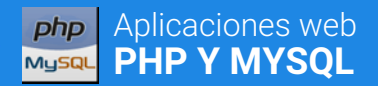

# **PROGRAMA DE CLASE**

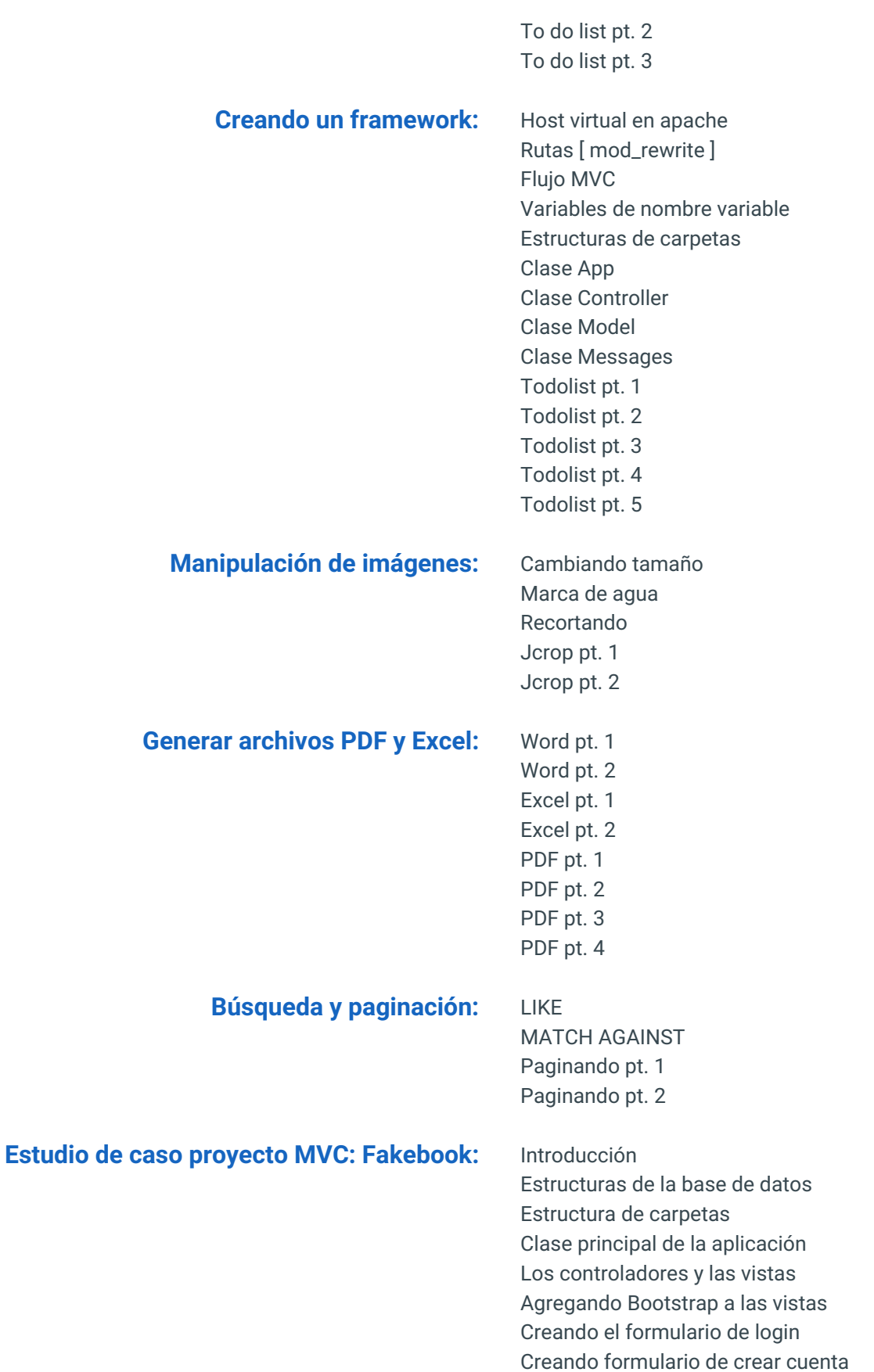

# **PHP Y MYSQL PROGRAMA DE CLASE**

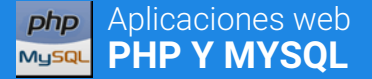

.htaccess para las direcciones (URL) .htaccess para bloquear carpetas Creando la clase Model Creando el método estático basedir Creando el método redirect Creando el modelo de cuentas Optimizando el modelo de usuarios Encriptando contraseña y token URL de activación de cuenta Clase PHPMailer Enviando correo de activación Multi-idiomas con constantes Multi-idiomas con XML Multi-idiomas con JSON Correos Multi-idiomas Relaciones de tablas Creando la clase Session Cargar clases de forma automática Creando código del login Mostrando los datos de la sesión Area de sesión Formulario de los posts Insertando los posts Mostrando todos los posts Obteniendo el usuario del post Botones de los posts Controlando visibilidad de los posts Mostrar y ocultar los posts Acceso a modificación de los posts Protección al botón delete Vista de editar los posts Editando los posts Modificando la plantilla Modificando área de sesión Imágenes de perfil Vista del perfil parte 1 Vista del perfil parte 2 Subir imagen y cambiar tamaño Preparando la imagen para recortar Recorte (crop) con jQuery Manejando errores del recorte (crop) Creando el método de recorte (crop) Creando la clase Errors Cambiando la contraseña Validando la contraseña Actualizando información del usuario

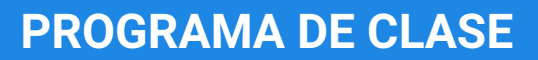

Finalizando perfil del usuario Reestableciendo la contraseña Correo para reinicio de contraseña Vista de cambio de contraseña Menú para editar usuarios Vista para editar usuarios Usuarios de la base de datos Activando y desactivando usuarios Generando archivos PDF Vista para editar usuarios Finalizando edición de los usuarios Eliminando usuarios

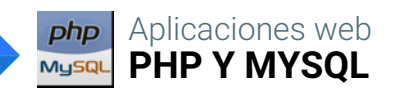

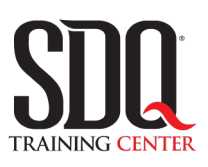

# **MÉTODO DE EVALUACIÓN**

En SDQ evaluamos tanto el conocimiento teorico como las habilidaddes prácticas para asegurarnos que nuestros alumnos cumplan con todos los objetivos de la clase.

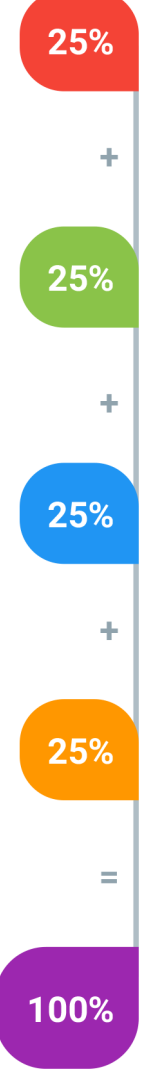

#### **Tareas y prácticas**

Son los puntos acumulados de las prácticas del aula y las asignaciones para la casa que el maestro ponga durante el transcurso de todo el curso.

### **Examen teorico parcial**

Aproximadamente a mitad del curso se evaluan los conocimintos adquiridos hasta ese momento, mediante un una plataforma de examen digital.

## **Examen teorico final**

El día final del curso se evaluan todos los contenido, mediante la misma plataforma de examen digital del examen parcial.

## **Proyecto final**

Es el proyecto práctico que el alumno debe entregar el último dia de la clase. Los requerimientos de este proyecto se encuentran al final de este documento.

## **Certificado de aprobación**

Con una calificación sobre los 80% el estudiante obtiene un certificado avalado internacionalmente.

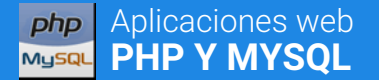

# **PHP Y MYSQL PROYECTO FINAL**

# **Proyecto web dinámico**

Desarrollar un proyecto web dinámico basado en PHP en combinación con la base de datos MySQL.

#### **Aspectos a evaluar:**

- Registro y acceso de usuarios de al menos dos niveles (normal y administrador)
- Buen uso de la variable de sesión (\$\_SESSION) desde su creación hasta su destrucción
- Desplegar contenido dinámico HTML & CSS en las páginas, mediante PHP traído desde la base de datos MySQL.
- Administrar la inserción, edición y eliminación de contenido desde una sección del proyecto a la cual solo pueda acceder el tipo de usuario administrador.
- Archivos del proyectos bien nombrados y organizados en carpetas.
- Base de datos organizada.
- Código PHP comentado y limpio.
- Funcionamiento de la aplicación.
- Buena gestión de errores.
- Envio de Querys seguros a la base de datos

# **Práctica de evaluación (en el aula)**

Demostrar los conocimientos mediante una práctica en el aula de clases. Para esta práctica le le dará; al estudiante los archivos de un proyecto casi terminado y le pedirá que realice las tareas que lo completen.

### **Aspectos a evaluar:**

• Importar la base de datos de un archivo SQL.

• Hacer que los artículos se desplieguen tal cual como están los ejemplos, pero que el contenido se adquiera de los artículos de la base de datos.

• Las imágenes de los artículos se muestren del tamaño que se ven en el ejemplo.

• Cuando se haga click en el botón leer más que se abra el archivo articulo.php con el contenido completo del artículo y la imagen del tamaño grande.

• Hacer que funcione el sistema de comentario, este debe ser por articulo, es decir que cada articulo tenga sus propios comentarios sin modificar la estructura de la base de datos.

• Que cada comentario se pueda eliminar haciendo click en el botón de borrar de color rojo que tienen los comentarios.